## le cnam

## **Les formations du sous-domaine VMware**

Chargement du résultat...

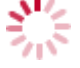

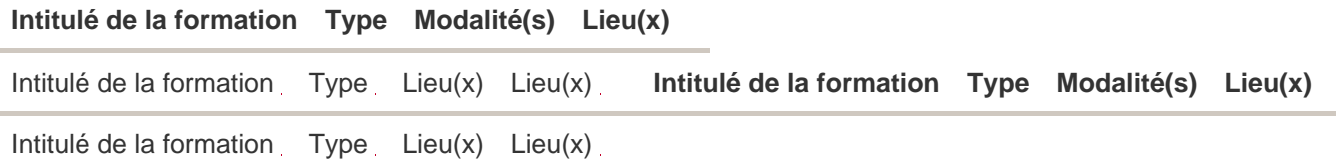